# 宮古島市 電子入札システム 入札参加者向け説明

概要説明編

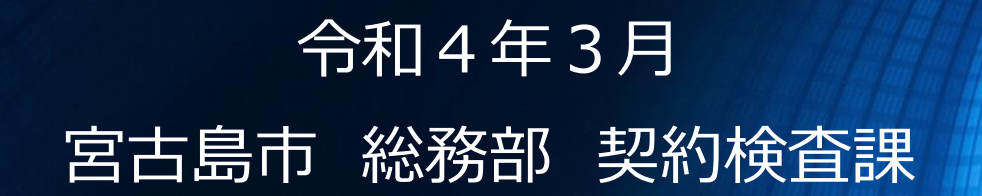

## **目次**

#### **(1)電子入札システムについて**

- **1-1. 導入の背景と目的**
- **1-2. 導入のメリット**
- **1-3. 範囲・入札方式**
- **1-4. 対応スケジュール**
- **1-5. 処理の流れ**
- **1-6. 準備事項**
- (2)電子入札システム操作説明 ~入札準備編~
	- 2-1. 案件の検索・確認
	- 2-2. 利用者登録
- (3) 電子入札システム操作説明 ~入札参加編~
	- 3-1. 指名通知書の確認
	- 3-2. 入札書の提出
	- 3-3. 開札結果の確認

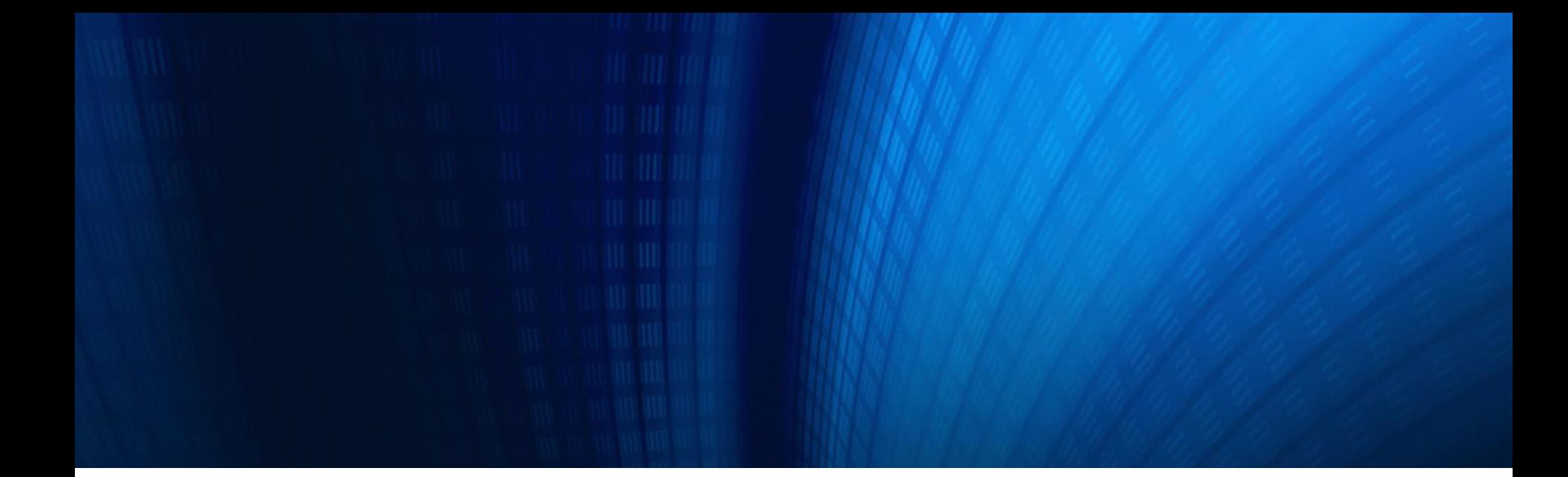

## **(1)電子入札システムについて**

- 1-1. 導入の背景と目的 1-2. 導入のメリット
- 1-3. 範囲・入札方式
- 1-4. 導入スケジュール
- 1-5. 処理の流れ
- 1-6. 準備事項

### **1-1. 導入の背景と目的**

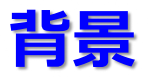

電子入札システムとは、入札公告や指名通知から開札までの手続きを、インター ネットを利用して電子的に行うものです。

全国の自治体で導入が進んでおり、契約事務の効率化・一元化及びその拡張 性の観点から、導入の必要性が高まっています。

### **目的**

公共調達事務の効率化、迅速化及び入札手続の透明性、公正性、 競争性の向上及びこれに関わる企業等の負担軽減を図ることが目的です。 また、事務手続きに関する対面での接触機会を減らすことで、新型コロナ ウイルスの感染拡大防止を図ります。

# **利便性の向上(入札に係るコスト削減)**

事業者においては、郵便入札への参加に必要であった郵送料が節減できるほか、 来庁する回数が減少します。

# **紙資源の節約(ペーパーレス化の推進)**

電子化システムの利用により、紙での提出が最小限となるため、紙資源の節約に なります。

# **業務の効率化・迅速化(機会の拡大及び行政サービスの向上)**

事業者においては、事務所でのパソコン操作により複数の入札に参加することが できます。

発注者においては、入札や入札結果の公表に関する業務の効率化を図ることが できます。

# **1-3. 範囲・入札方式**

# **電子入札システムで扱う範囲**

# **入札情報サービス(PPI)**

- ✔ 入札公告の閲覧
- ✔ 開札結果の閲覧
- ✔ 設計図書等のダウンロード

#### **電子入札システム**

- ✔ 参加申請書の提出
- ✓ 指名通知書の確認
- ✔ 入札書の提出
- ✔ 開札結果の確認

# **入札方式**

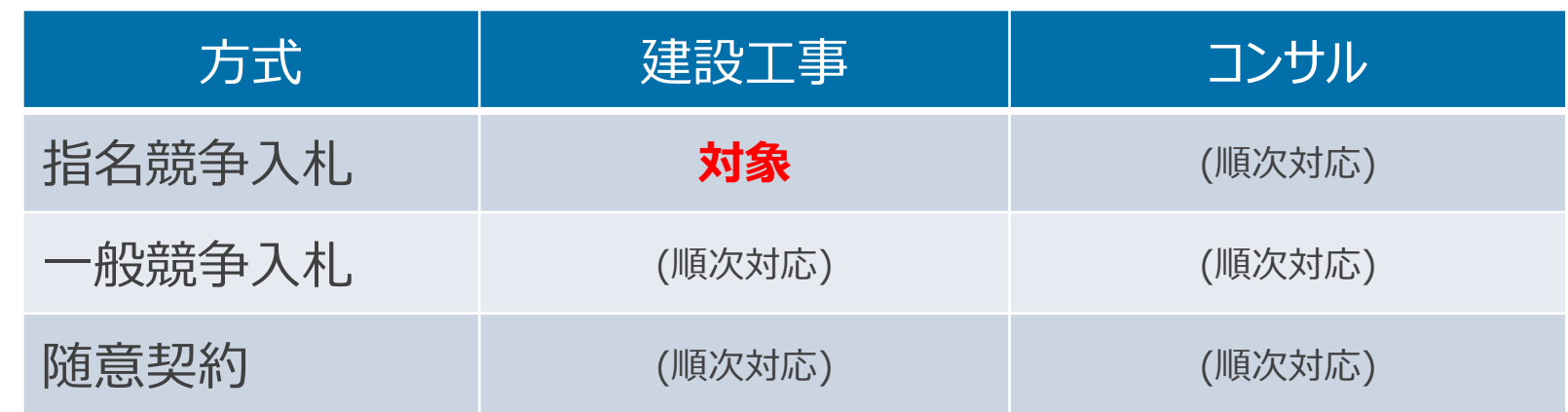

#### **1-4. 導入スケジュール**

電子入札システム運用開始 : 令和4年4月1日 (金)

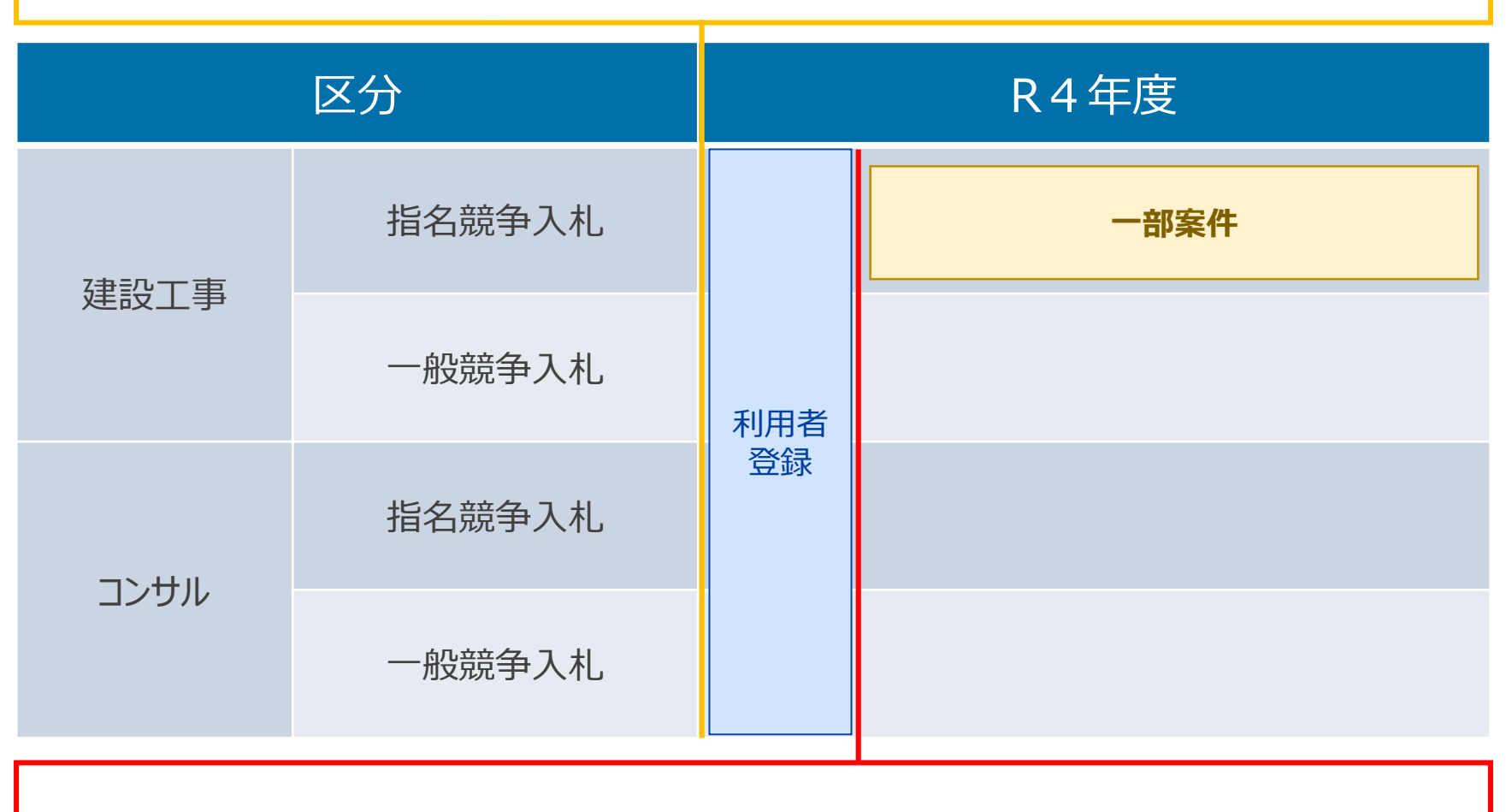

#### **電子入札開始 : 令和4年5月以降予定**

## **1-5. 処理の流れ**

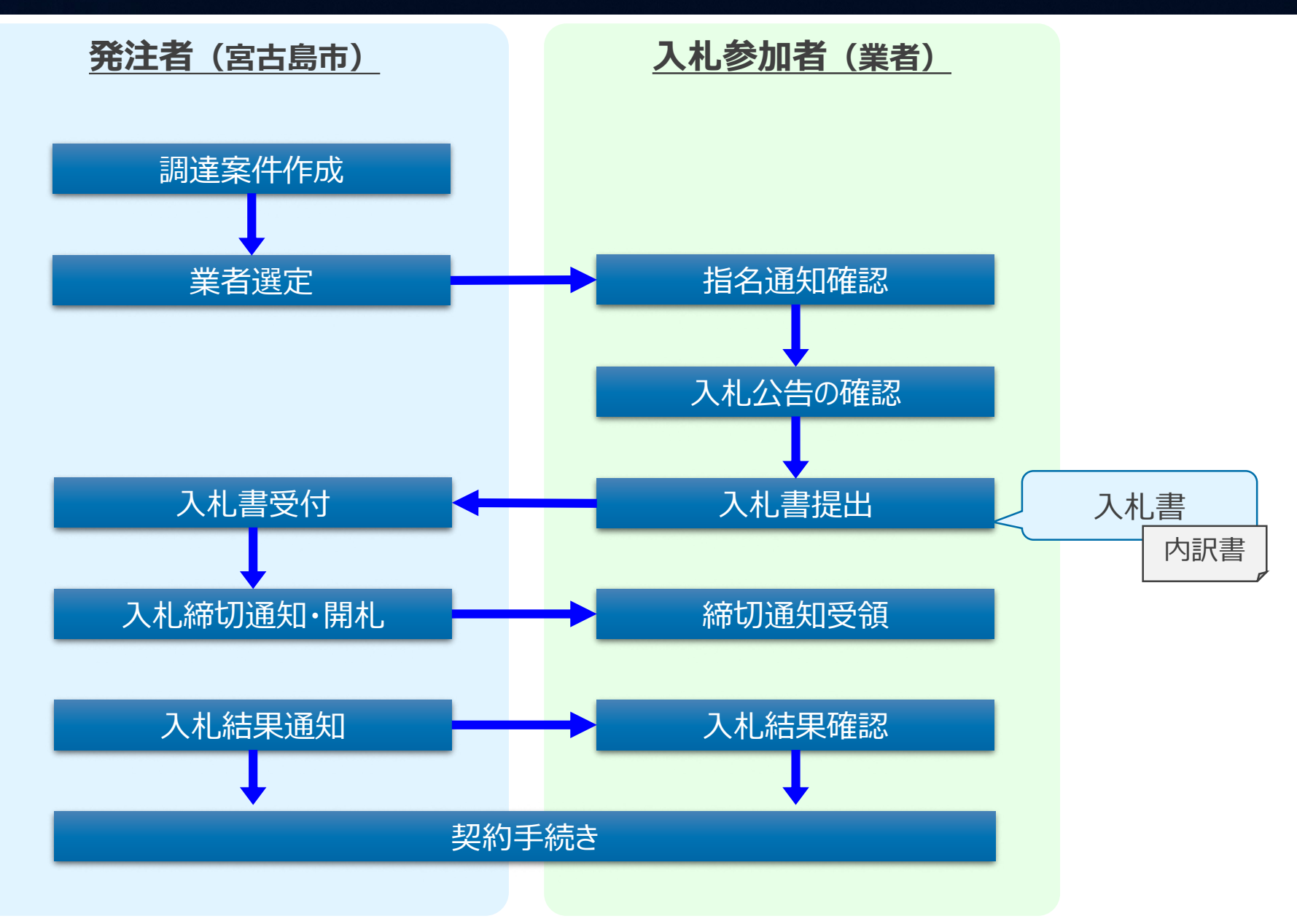

# **1-6. 準備事項 ( 1/3 )**

### **機器(パソコン、回線)等の準備**

以下の推奨環境を満たしているパソコンやソフトウェア、回線が必要です。

#### ① ハードウェア環境

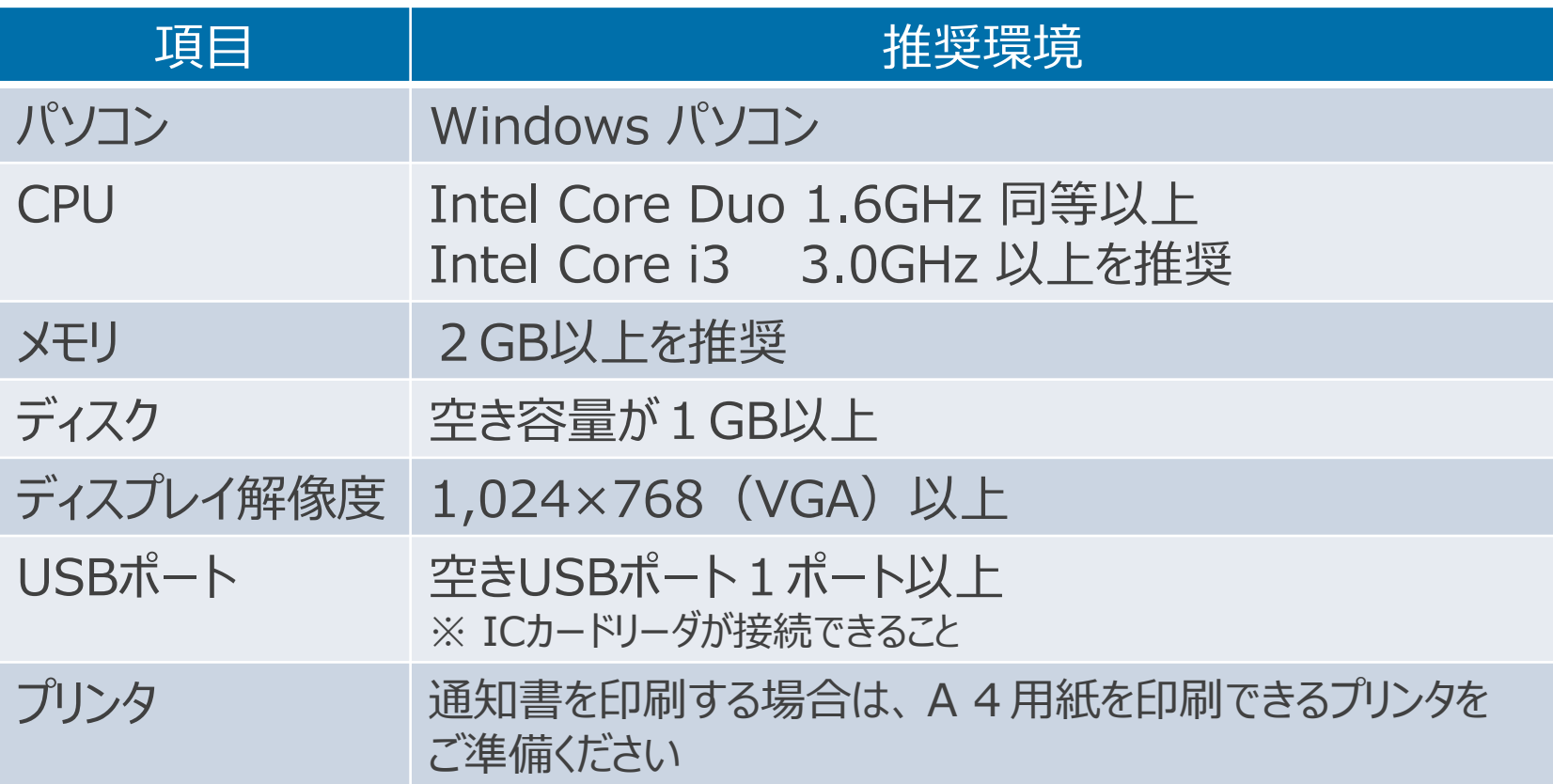

# **1-6. 準備事項 ( 2/3 )**

#### ② ソフトウェア環境

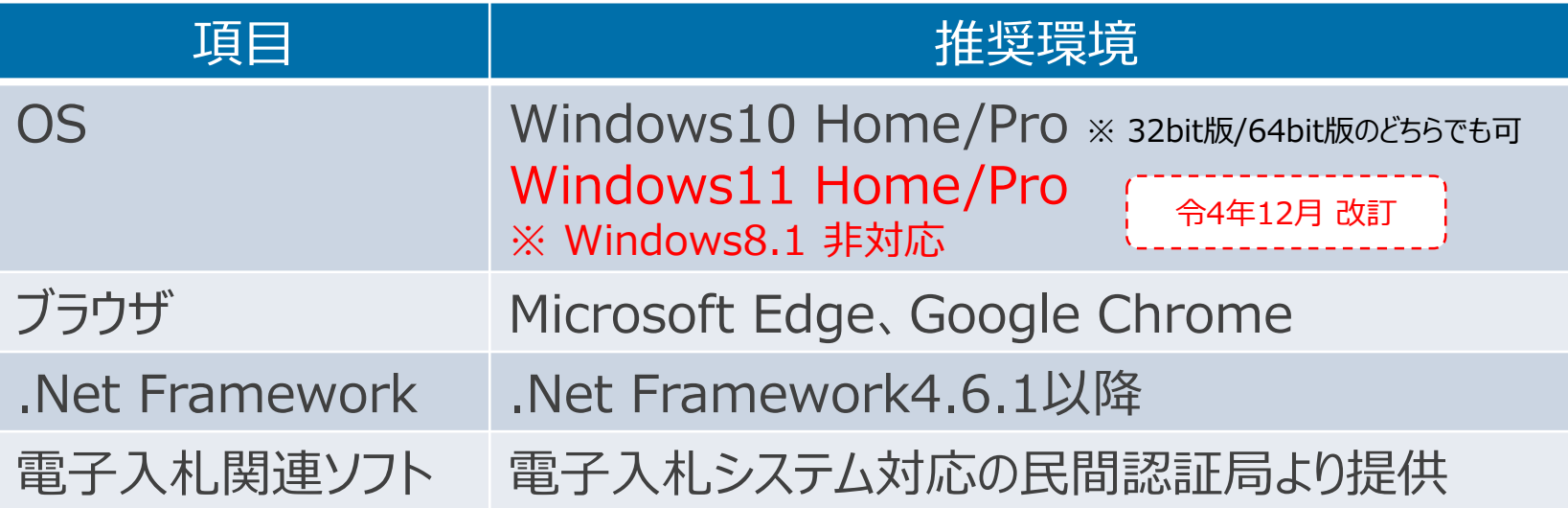

#### ③ ネットワーク環境

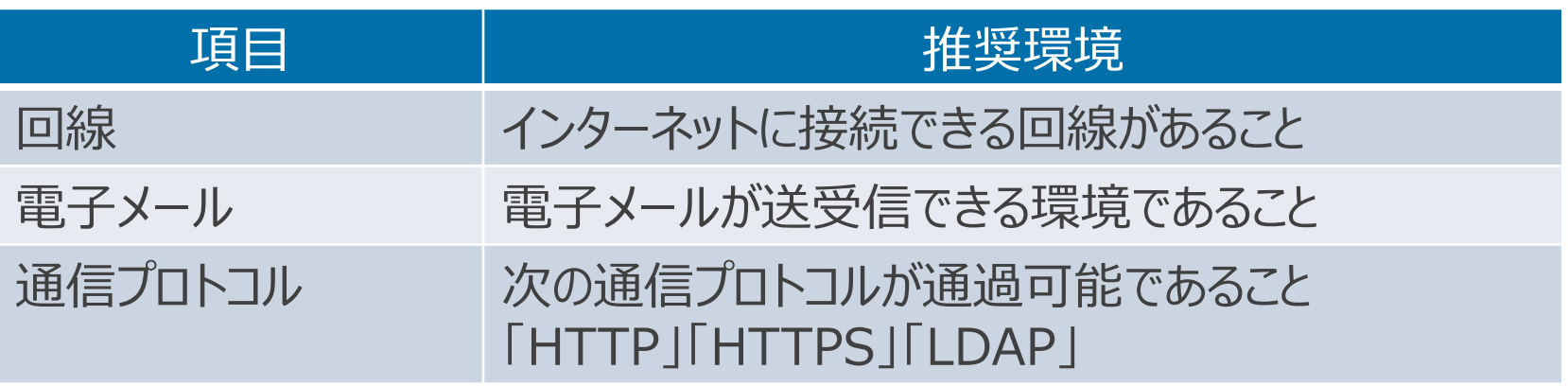

## **ICカード等の準備**

電子入札システムをご利用いただくためには、入札参加資格を申請した際の代表者(委 任している場合は受任者) 名義のICカード及びICカードリーダが必要です。対応のIC カー ドをお持ちでない方は、電子入札コアシステム対応の民間認証局よりご購入ください。

※ ICカードのお申し込みから取得までは、およそ**2週間~1ヶ月**ほどかかります

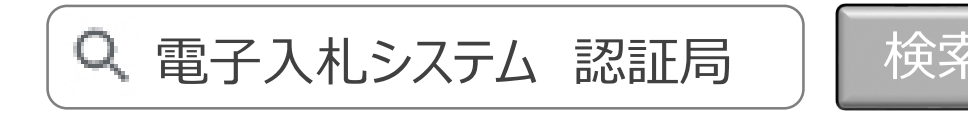

URLはこちら http://www.cals.jacic.or.jp/coreconso/inadvance/agencylist.html

**他団体で電子入札に参加されている方**

**ICカードの名義が宮古島市への申請内容と一致**する場合、

お持ちのICカードをお使いいただけますので、新たに購入いただく必要はありません。